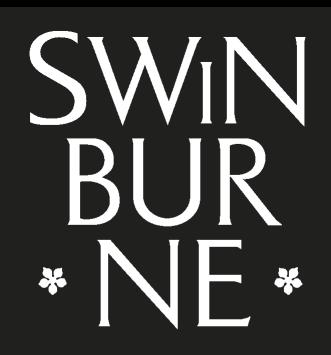

#### **SWINBURNE UNIVERSITY OF TECHNOLOGY**

## Test and Measurement with the Ninja box (and BART)

David Hayes

dahayes@swin.edu.au

Centre for Advanced Internet Architectures (CAIA) Swinburne University of Technology

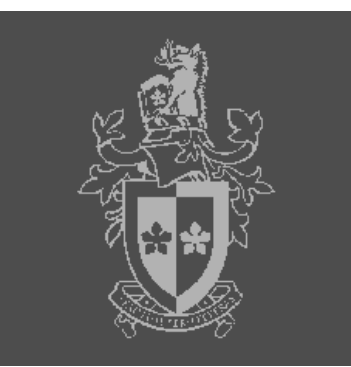

# **Outline**

Introduction - Test and Measurement in CAIA What is the Ninja Box? 4.5G2 DAG cards Clock Synchronisation Data Stream Management Basic Capture Basic Traffic Generation Simple Experiment **Setup Results** Port Mirroring Delays Conclusions **Thanks** 

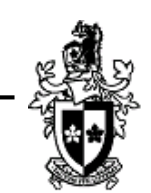

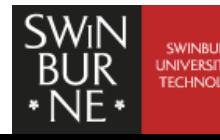

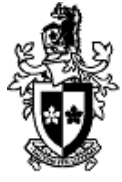

- Test and Measurement of various network characteristics is a vital part of CAIA's research.
- The Endace Ninja Box (http://www.endace.com/ninjabox.html) will enhance our traffic measurement and traffic generation capabilities.
- This talk will outline the Ninja Box capabilities in conjunction with:
	- The Broadband Access Research Testbed (BART) http://caia.swin.edu.au/bart/
	- The Synthetic Packet Pair (SPP) tool for passive Round Trip Time (RTT) measurement.

**Caia Seminar** 12 March, 2009 **http://www.caia.swin.edu.au dahayes@swin.edu.au 12 March, 2009** 

http://caia.swin.edu.au/tools/spp/

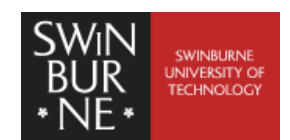

What is the Ninja Box?

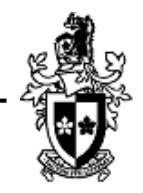

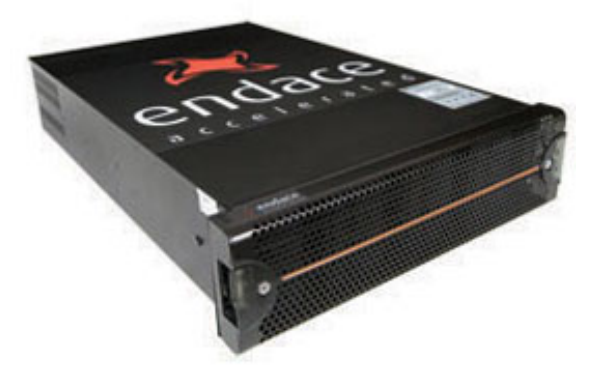

http://www.endace.com/ninjabox.html

- Server grade machine, optimised for packet capture
- Our Configuration:
	- 2  $\times$  2 GHz Intel(R) Xeon(R) core 2 duo
	- Linux kernel 2.6.18, Centos OS, 4G ram
	- 2TB disk (8 disk raid)
	- $\blacksquare$  2×DAG 4.5G2 Precision packet capture cards

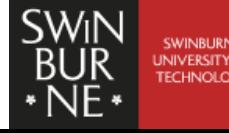

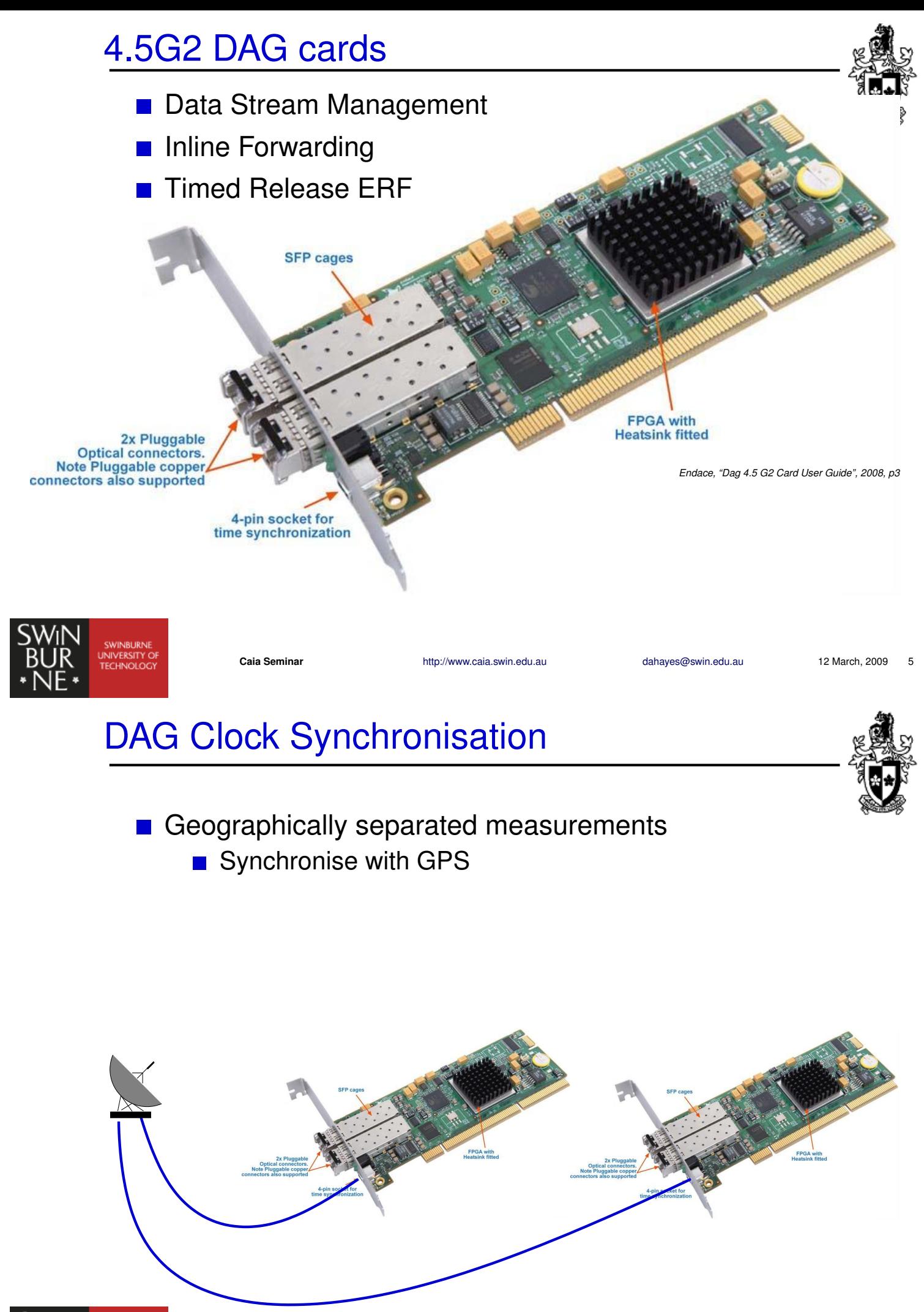

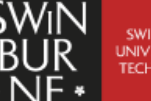

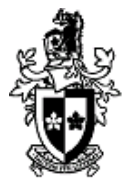

### Geographically separated measurements

- Synchronise with GPS
- We currently synchronise DAD 0 to the PC clock
	- Dag cards synchronised to each other
	- PC is synchronised by NTP
	- DAG cards synchronised to PC by DUCK

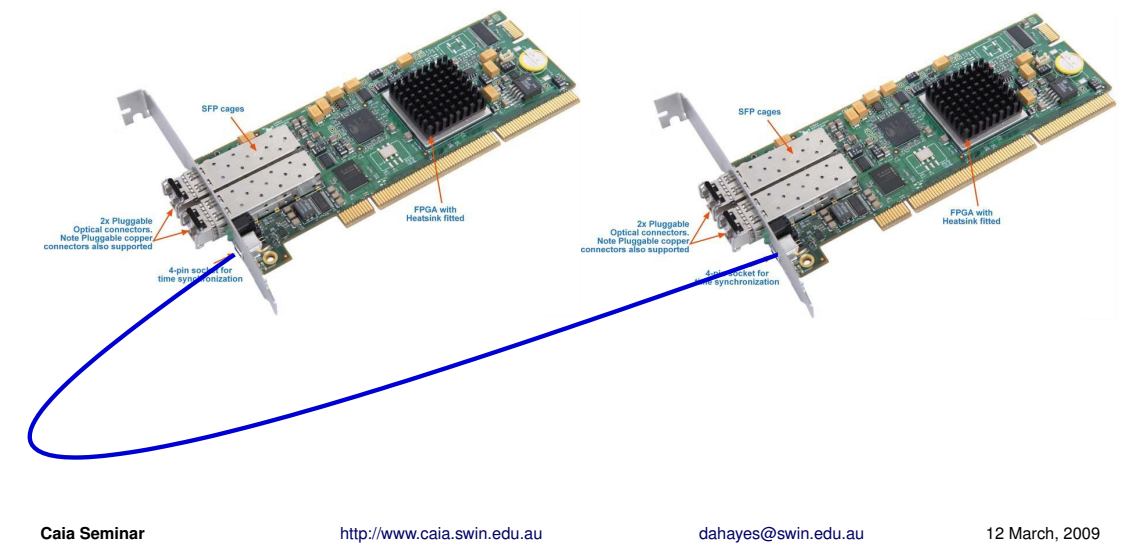

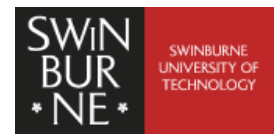

# DAG Data Stream Management

- **Filter/load balancing**
- **Packet colourising and dropping**
- **Packet steering**

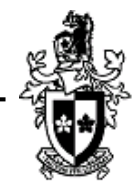

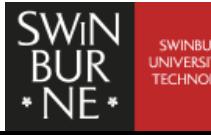

# DAG Data Stream Management

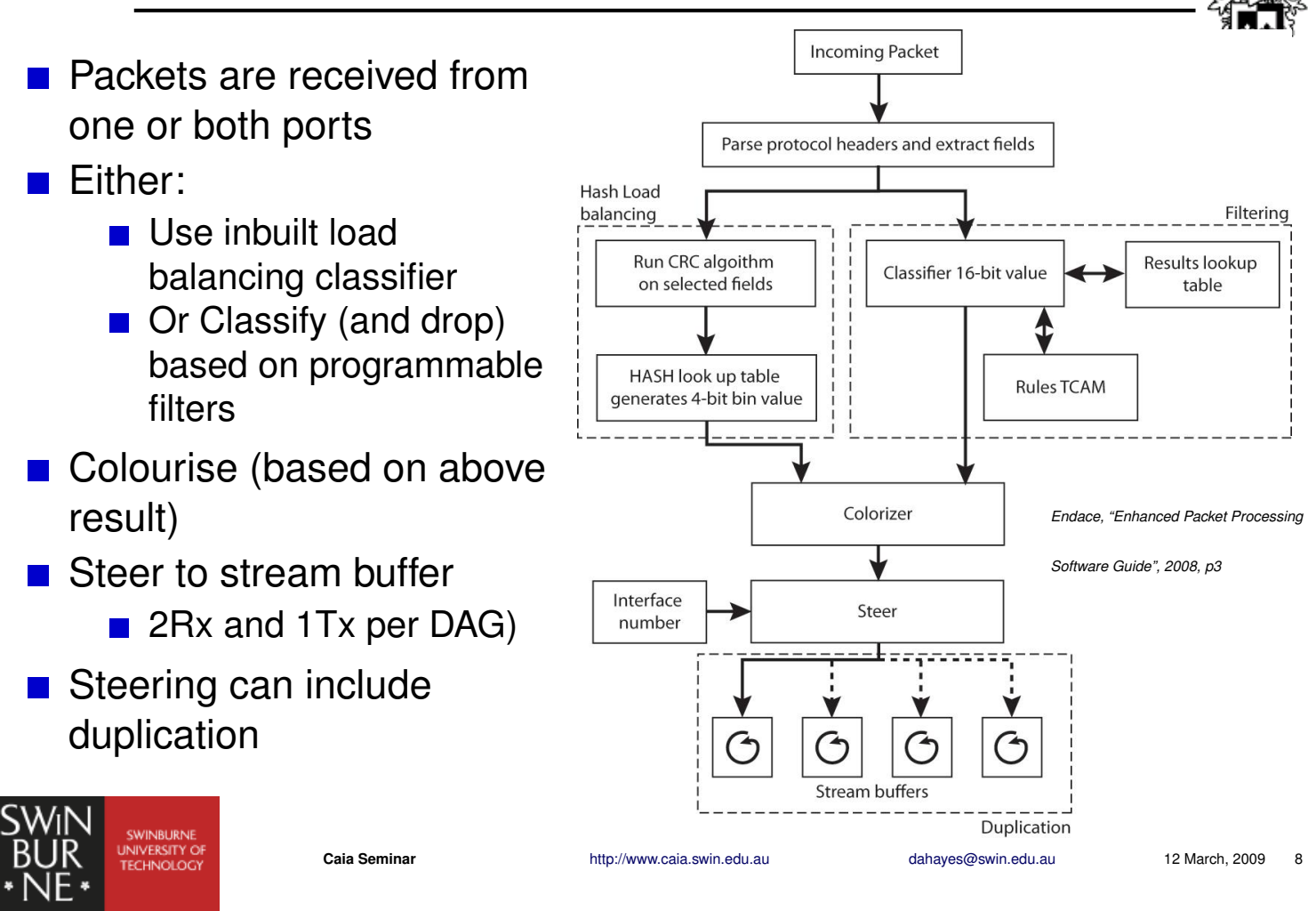

# Basic Capture

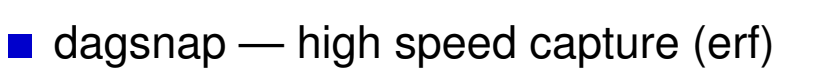

- packets from a previous capture session
- **Post process if necessary (WAND libtrace (http://** research.wand.net.nz/software/libtrace.php)
	- $\blacksquare$  traceanon
	- $\blacksquare$  tracefilter
	- $\blacksquare$  tracesplit
	- **n**tracemerge
- dagconvert change format (ie to pcap)

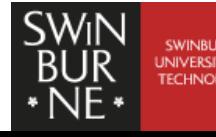

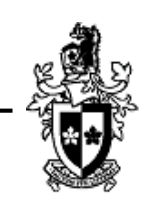

## Basic Traffic Generation

- daggen
	- Configuration file to describe traffic
	- Addresses can be random
	- **Payloads can vary, deterministically or randomly**
	- Outputs ERF format file (or can go direct to DAG)

### ■ dagflood

- Sends ERF file
- To flood link: *dagconfig nodelay*
- **For timed replay:** *dagconfig relative*

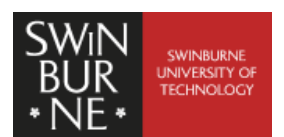

**Caia Seminar http://www.caia.swin.edu.au dahayes@swin.edu.au 12 March, 2009 10** 

# Simple Experiment

### **Objective**

- $\blacksquare$  Familiarity with:
	- NinjaBox (http://www.endace.com/ninjabox.html),
	- BART (http://caia.swin.edu.au/bart/),
	- and SPP (http://caia.swin.edu.au/tools/spp/)
- Compare NinjaBox and PC based tcpdump (http://www.tcpdump.org/) captures

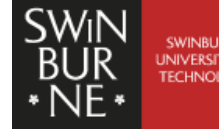

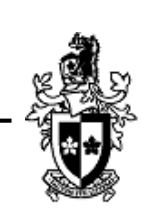

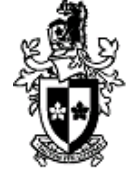

### **Setup**

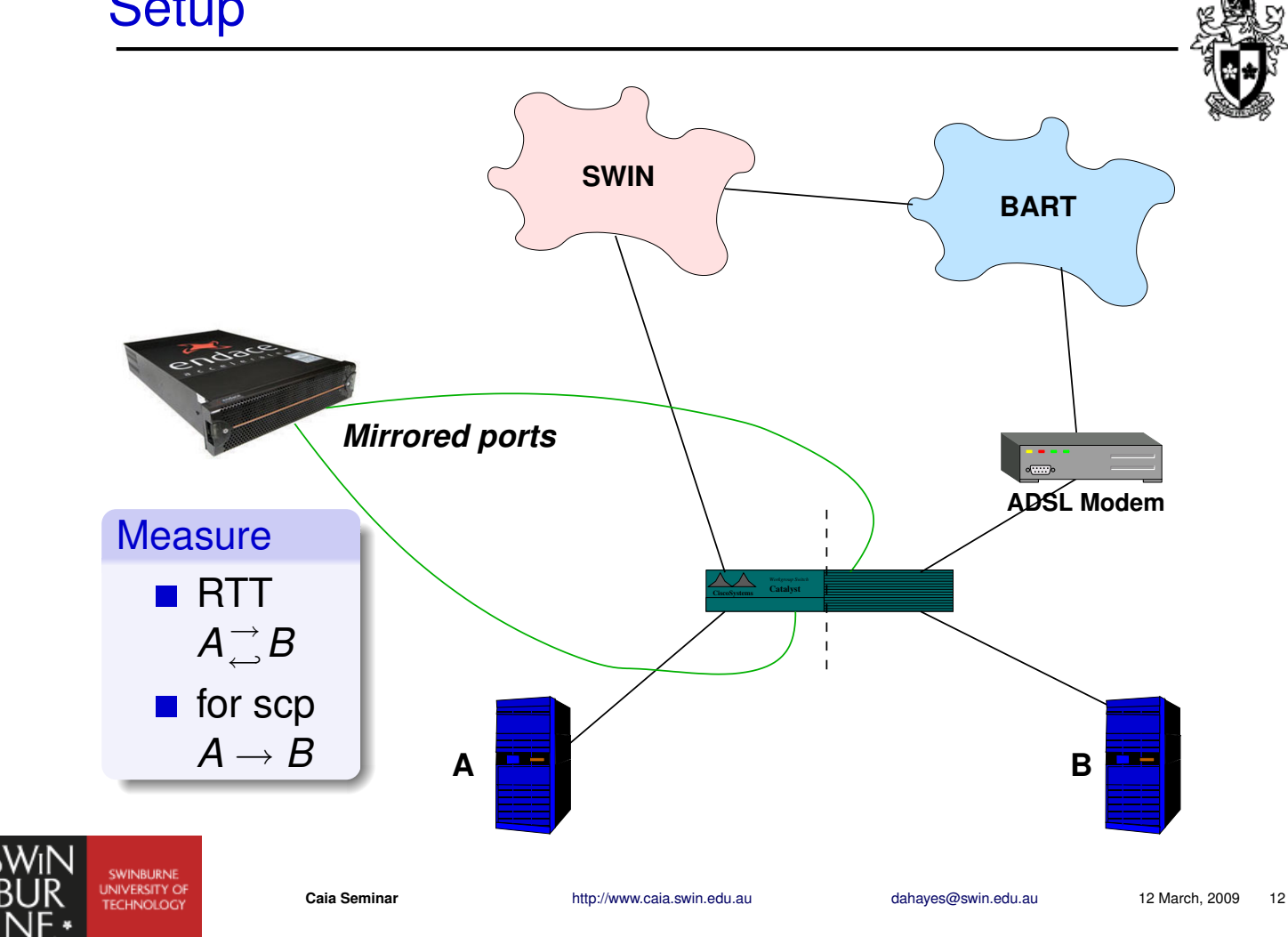

#### Results RTT *A* →  $\stackrel{\rightarrow}{\leftarrow}$ *B*

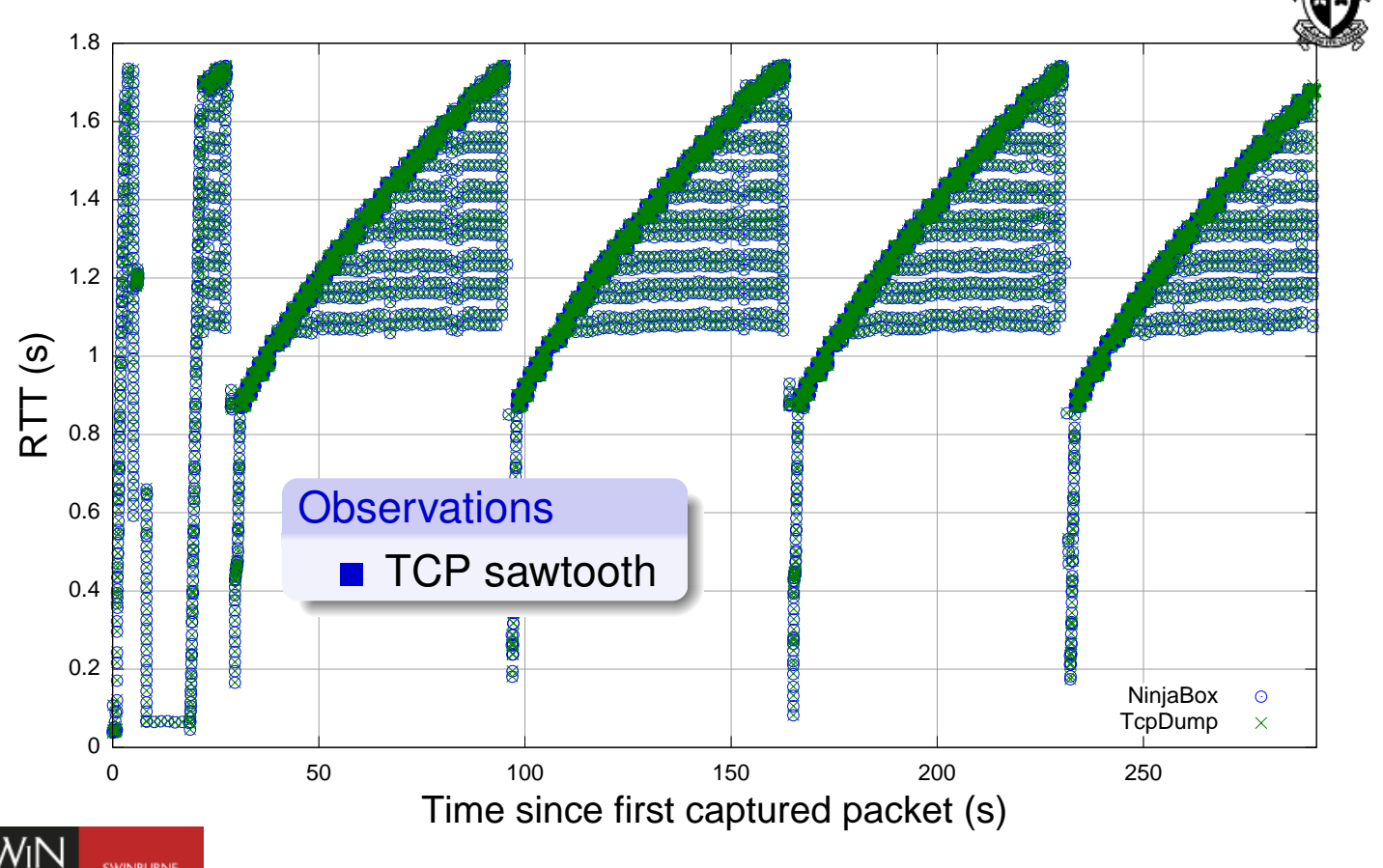

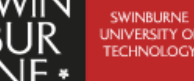

#### Results RTT *A* →  $\vec{B} - \mathsf{Zoom}$

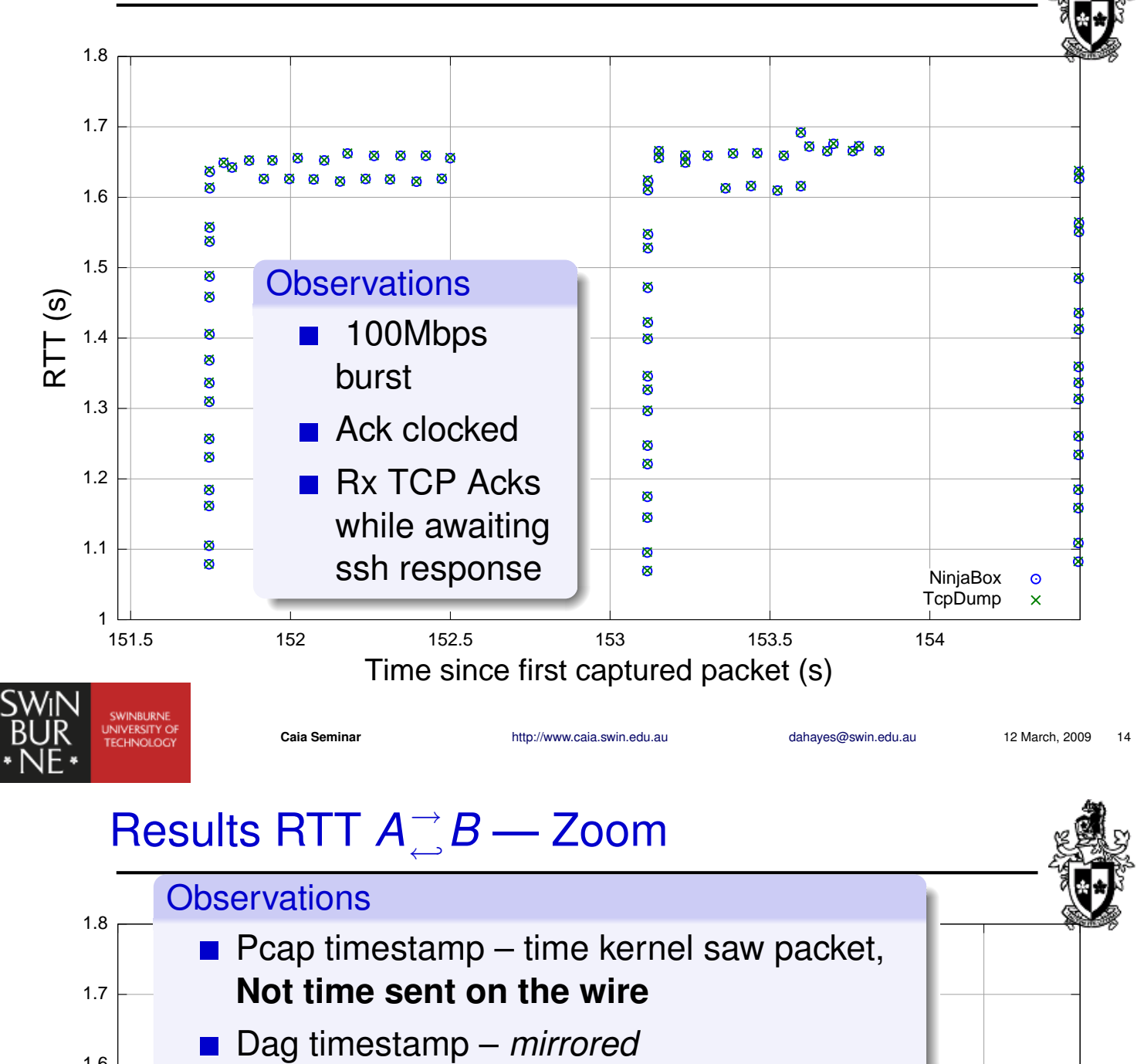

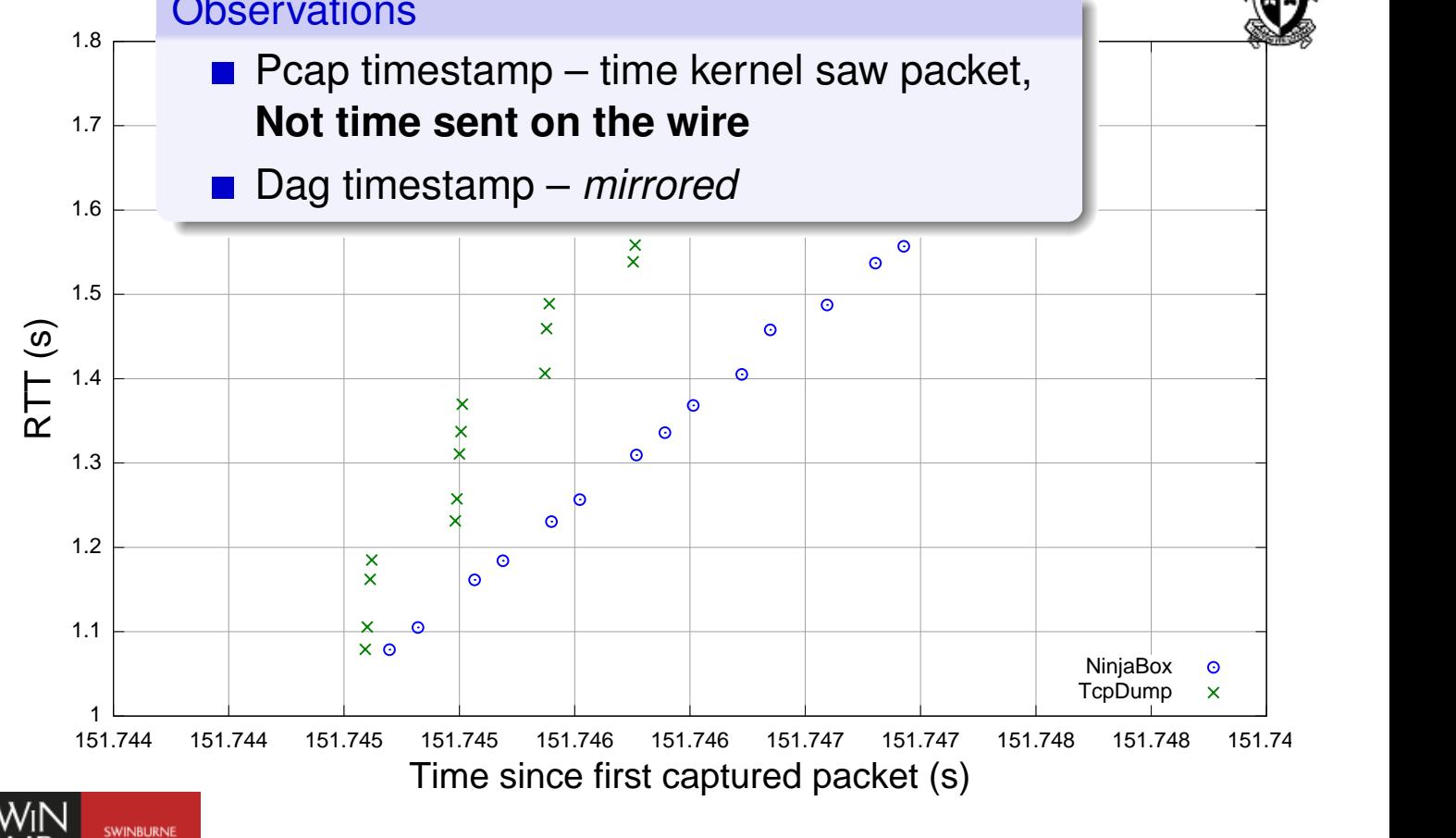

#### Results RTT *A* →  $\vec{B} - \mathsf{Zoom}$

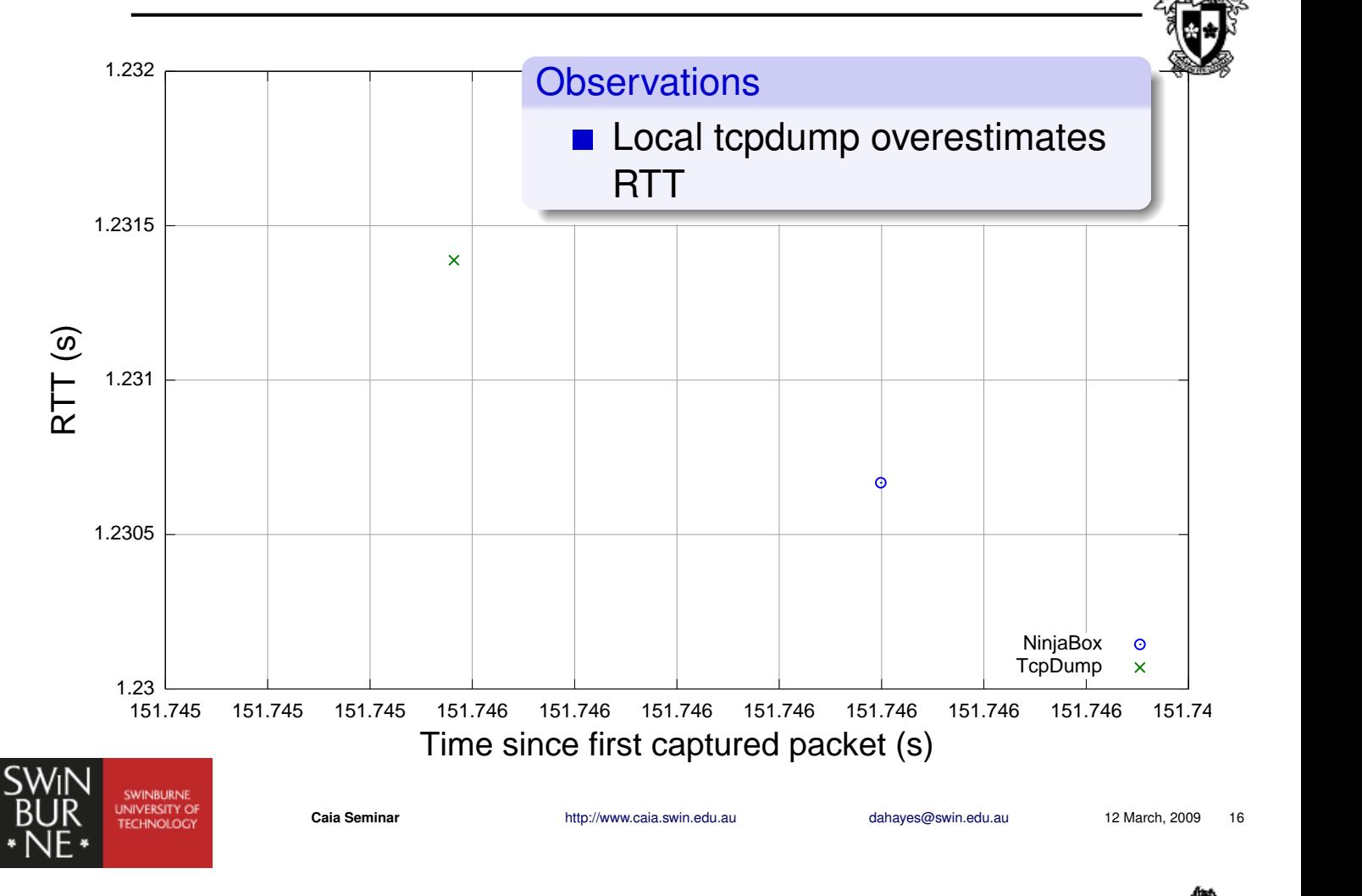

# Port Mirroring Delays

UP direction

 $\Delta t_{\text{up}} = \tau_{\text{rx}} + \tau_{\text{Ain}} + \tau_{\text{copy}} + \tau_{\text{Mout}}$ 

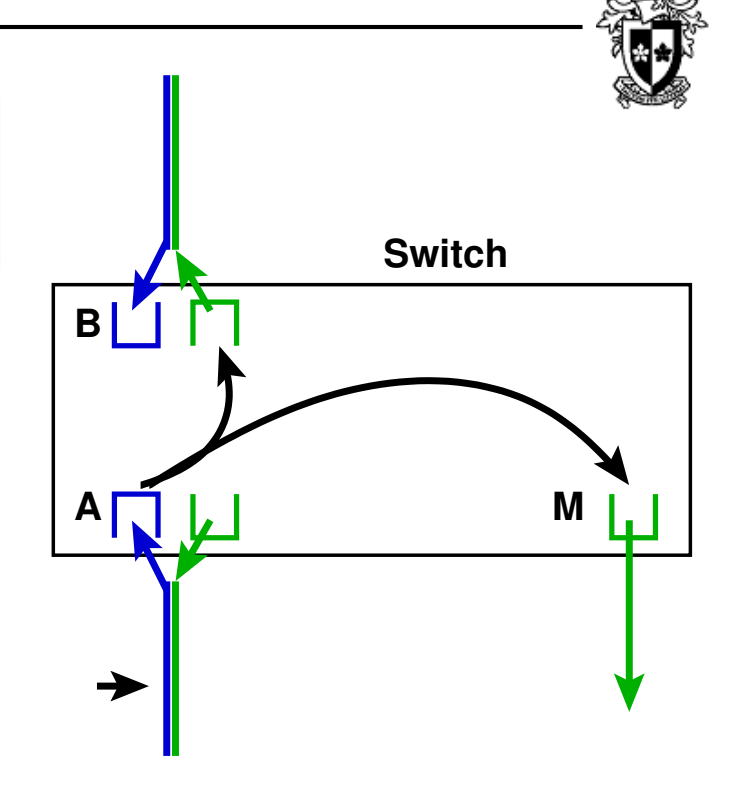

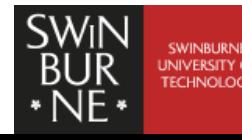

## Port Mirroring Delays

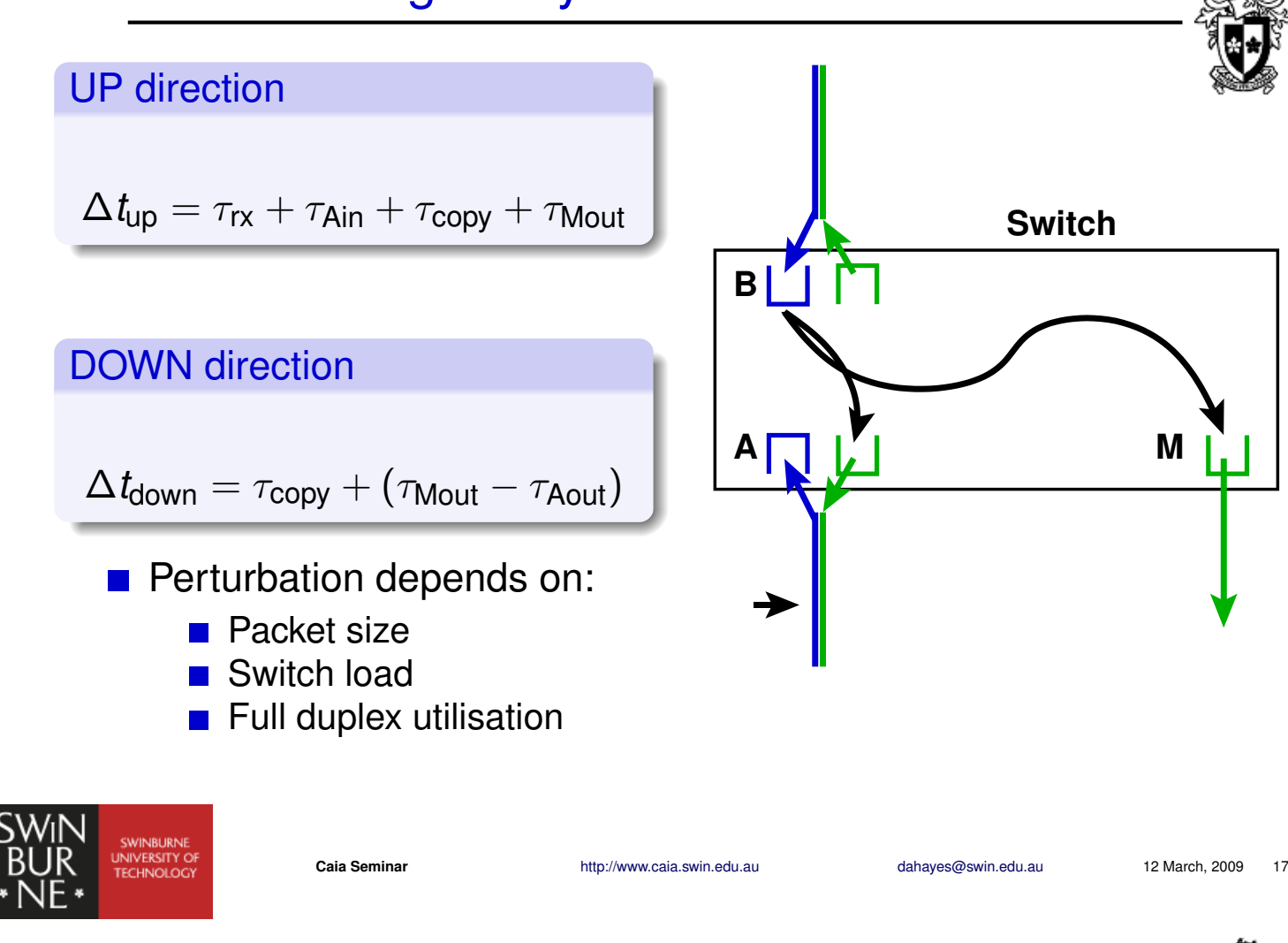

# **Conclusions**

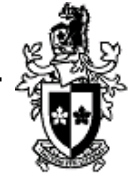

- Ninjabox will provide increased test and measurement capabilities for CAIA
- SPP is a great tool for RTT calculation
- When very accurate timing is required:
	- Care should be taken with the DAG clock synchronisation
	- Care should be taken with how the packets are captured

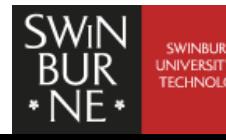

# **Thanks**

- **Jason**
- **Amiel**
- **Lawrence**

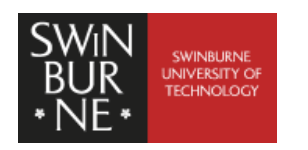

**Caia Seminar** http://www.caia.swin.edu.au dahayes@swin.edu.au 12 March, 2009 19